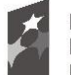

**Fundusze** Europejskie Program Regionalny

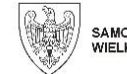

SAMORZĄD WOJEWÓDZTWA<br>WIELKOPOLSKIEGO

Unia Europejska Europejski Fundusz Rozwoju Regionalnego

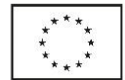

Leszno, dnia 21.02.2022 r.

## **Zapytanie ofertowe dla zamówienia**

**PRACOWNIA PROJEKTOWA ŁUKASZ LEWIŃSKI** w związku z prowadzonym postępowaniem o udzielenie zamówienia o wartości przekraczającej równowartości kwoty 50.000 zł, zwraca się z prośbą o przedstawienie oferty na wykonanie zamówienia pn.:

# **"Zakup i dostawa wartości niematerialnych i prawnych - oprogramowania"**

Zamówienie jest współfinansowane przez Unię Europejską z Europejskiego Funduszu Rozwoju Regionalnego w ramach Wielkopolskiego Regionalnego Programu Operacyjnego na lata 2014-2020 w ramach projektu *"Rozwiń biznes",* nr projektu RPWP.01.03.01-30-0002/20.

### **Informacje o Zamawiającym: PRACOWNIA PROJEKTOWA ŁUKASZ LEWIŃSKI**

Garzyn, Os. Słoneczne 9/1, 64-120 Krzemieniewo NIP: 6961572031 REGON: 365779785

# **I. Opis przedmiotu zamówienia:**

- 1. Przedmiotem zamówienia jest **zakup i dostawa wartości niematerialnych i prawnych - oprogramowania** do miejsca wskazanego przez Zamawiającego (na terenie woj. wielkopolskiego).
- 2. Przedmiot zamówienia i jego szczegółowy opis techniczny znajduje się poniżej:

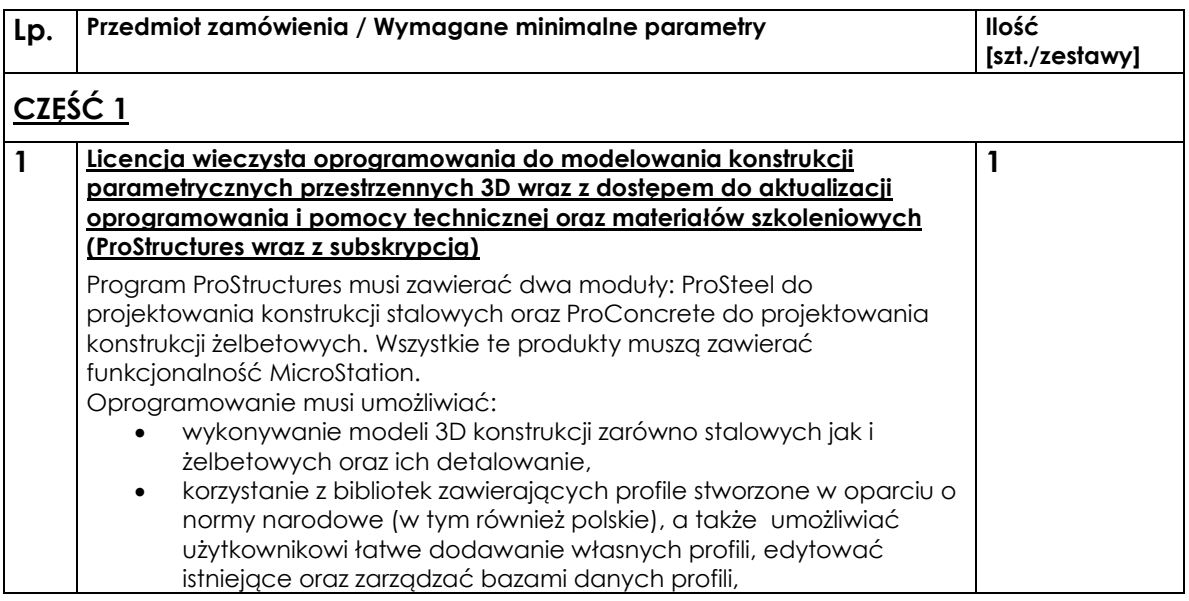

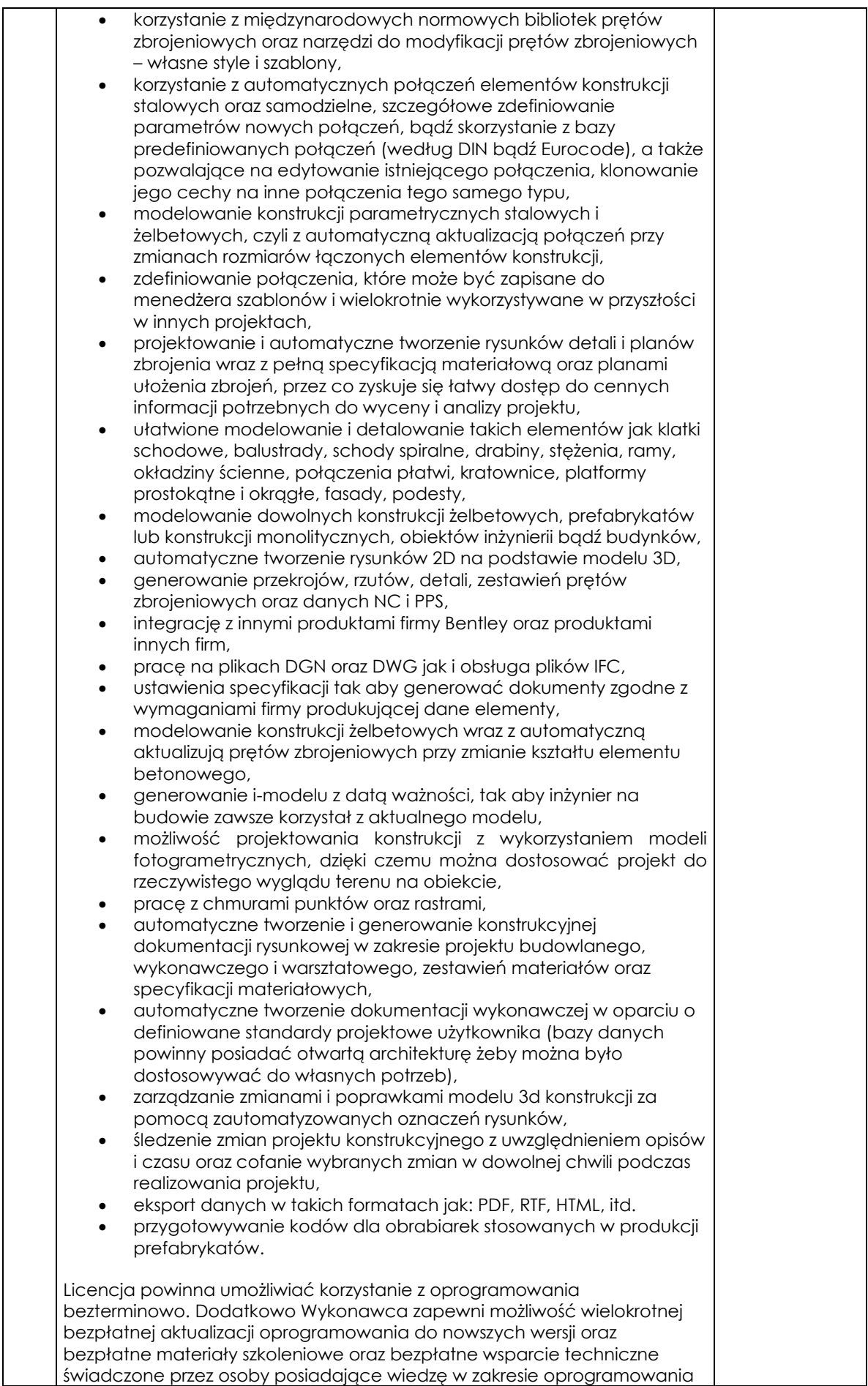

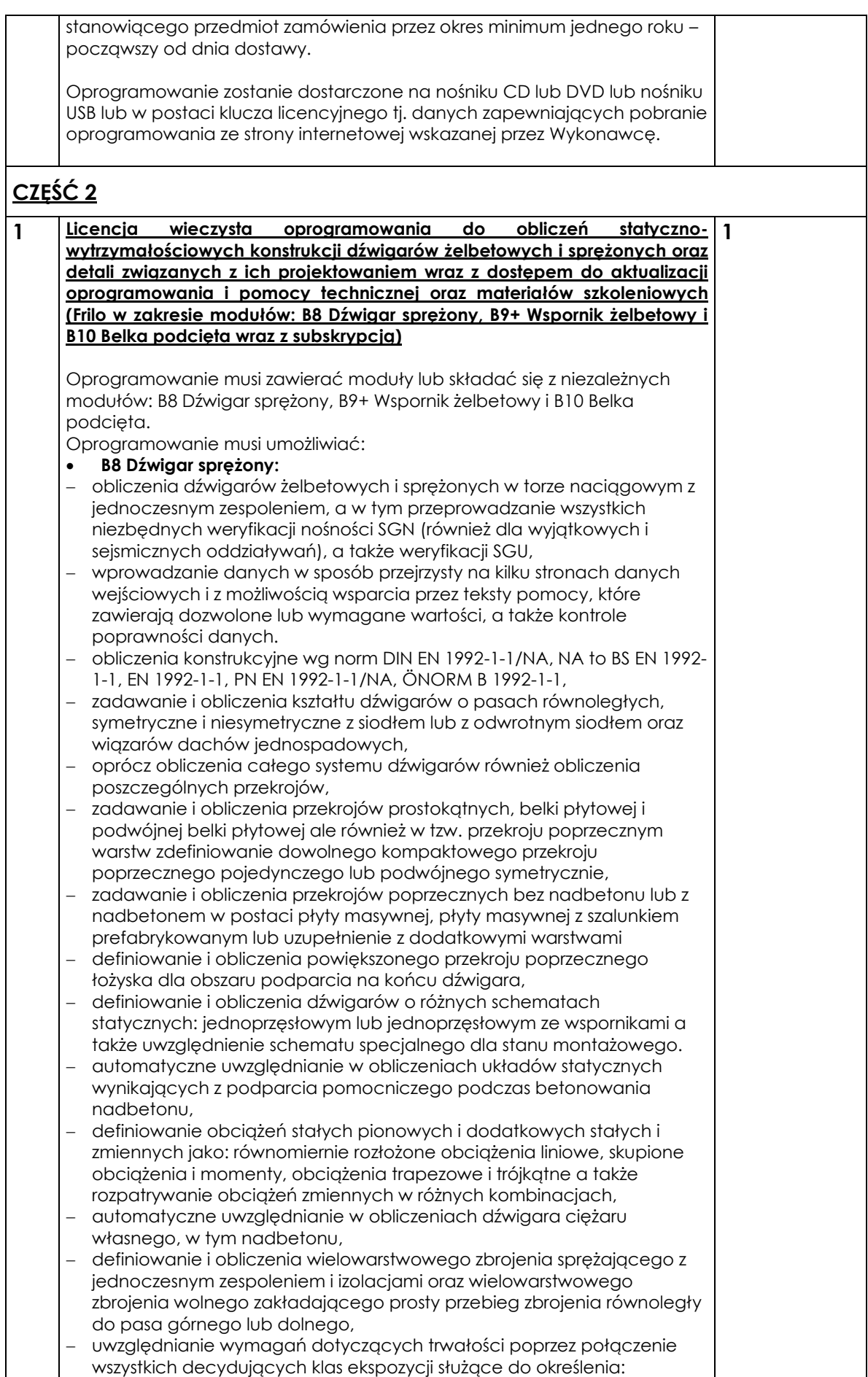

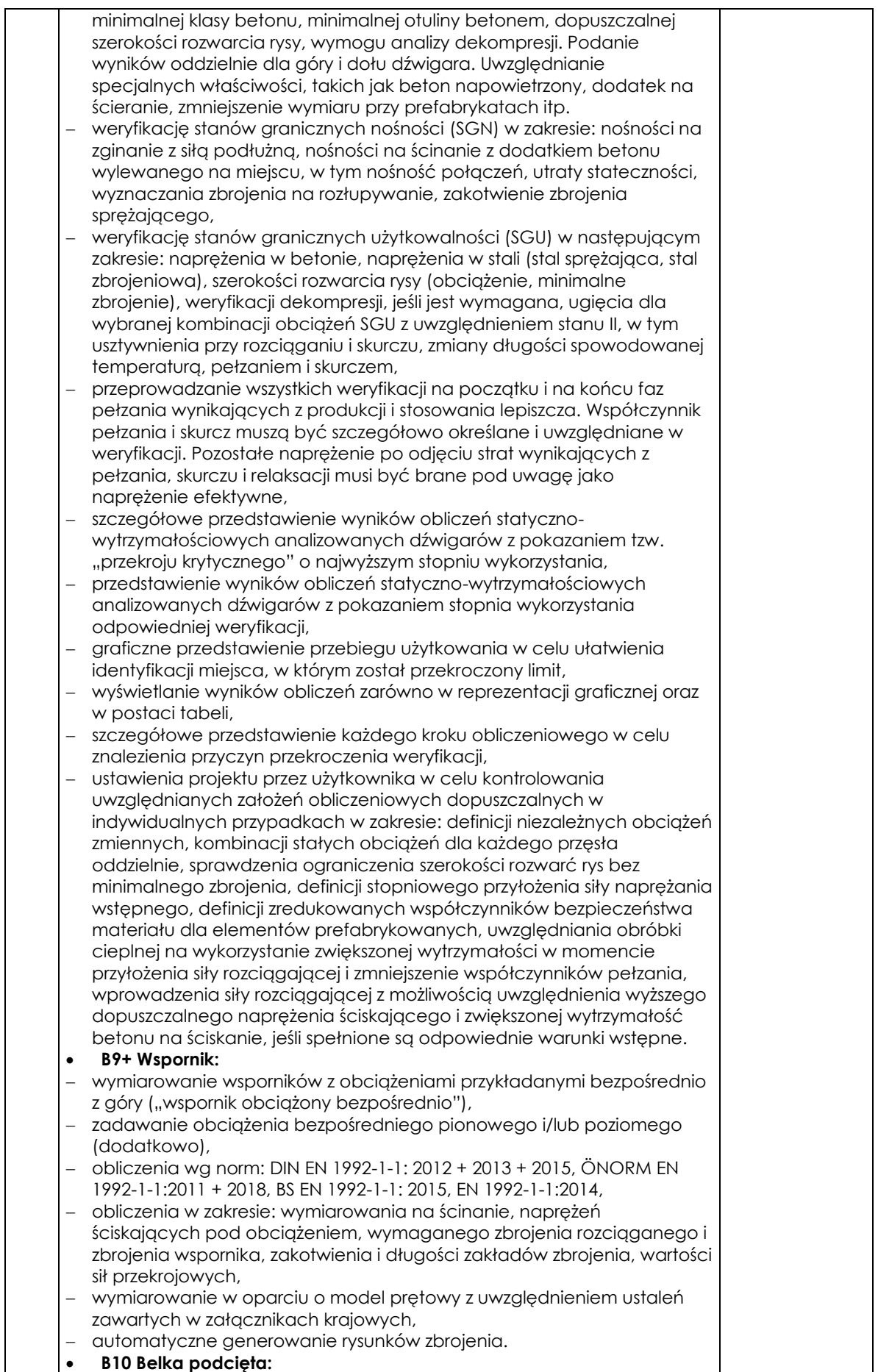

|                                                                                         | wymiarowanie belek podciętych w strefie podporowej m.in. dźwigarów<br>prefabrykowanych w konstrukcji szkieletowej w których często konieczne<br>jest wycięcie końców dźwigarów w strefie podparcia. Ponieważ                                                                                                    |  |
|-----------------------------------------------------------------------------------------|----------------------------------------------------------------------------------------------------|--|
| $\overline{\phantom{0}}$<br>$-$<br>$\overline{\phantom{m}}$<br>$\overline{\phantom{m}}$ | zakotwienie nachylonego cięgna jest trudne ze względu na warunki<br>geometryczne, zwykle wybiera się łączony model składający się z<br>pionowego i skośnego zbrojenia,<br>obliczenia wg norm: DIN EN 1992-1-1: 2012/2013/2015, ÖNORM EN 1992-<br>$-$<br>1-1:2011, BS EN 1992-1-1:2004/2009/2015, EN 1992-1-1:2010/2014, NTC EN<br>1992-1-1:2008/2018, opcjonalnie DIN 1045,<br>obliczenia zgodne z DAfStb Zeszyt 399,<br>obliczenia złożonego schematu kratownicowego z prętami odgiętymi<br>oraz wieszakami.<br>zdefiniowanie nachylenia zbrojenia,<br>uwzględnienie przypodporowego obciążenia belki,<br>obliczenia MES w celu sprawdzenia nośności,<br>pokazanie na rysunku naprężenia głównego z modelowania MES,<br>zarówno obliczenia belki podciętej oraz przedstawienie rysunku zbrojenia. |  |
|                                                                                         | Licencja powinna umożliwiać korzystanie z oprogramowania<br>bezterminowo. Dodatkowo Wykonawca zapewni możliwość wielokrotnej<br>bezpłatnej aktualizacji oprogramowania do nowszych wersji oraz<br>bezpłatne materiały szkoleniowe oraz bezpłatne wsparcie techniczne<br>świadczone przez osoby posiadające wiedzę w zakresie oprogramowania<br>stanowiącego przedmiot zamówienia przez okres minimum jednego roku -<br>począwszy od dnia dostawy.<br>Oprogramowanie zostanie dostarczone na nośniku CD lub DVD lub nośniku<br>USB lub w postaci klucza licencyjnego tj. danych zapewniających pobranie<br>oprogramowania ze strony internetowej wskazanej przez Wykonawcę.                                                                                                    |  |

UWAGA: Zamawiający **dopuszcza możliwość składania ofert częściowych** na jedną lub więcej z w/w części przedmiotu zamówienia.

- 3. Dla wyspecyfikowanego powyżej przedmiotu zamówienia podane parametry są wartościami minimalnymi, dostawa o parametrach lepszych, wyższych od wyspecyfikowanych spełnia wymagania określone przez Zamawiającego.
- 4. Zakres przedmiotu zamówienia obejmuje również dostarczenie przedmiotu zamówienia do miejsca wskazanego przez Zamawiającego. Odpowiedzialność za szkody powstałe podczas transportu i rozładunku przedmiotu dostawy ponosi Dostawca.
- 5. Zamawiający dopuszcza możliwość przedstawienia w ofercie wyposażenia równoważnego pod warunkiem, iż oferowany przedmiot zamówienia będzie o takich samych lub lepszych parametrach technicznych, jakościowych, funkcjonalnych oraz użytkowych. W takim przypadku, Dostawca zobowiązany jest przedstawić wraz z ofertą jego szczegółową specyfikację, z której w sposób nie budzący żadnej wątpliwości Zamawiającego winno wynikać, iż zaoferowane wyposażenie jest o takich samych lub lepszych parametrach technicznych, jakościowych, funkcjonalnych oraz użytkowych w odniesieniu do sprzętu określonego przez Zamawiającego w Załączniku nr 2 do zapytania ofertowego – szczegółowy opis techniczny przedmiotu zamówienia.
- 6. Dostarczony przedmiot zamówienia **musi być wolny od wad i uszkodzeń oraz fabrycznie nowy**, tzn. nieużywany przed dniem dostarczenia, z wyłączeniem używania niezbędnego dla przeprowadzenia testu jego poprawnej pracy.
- 7. **W celu potwierdzenia, że realizacja będzie zgodna z wymaganiami określonymi w przedmiocie zamówienia** Dostawca jest zobowiązany dostarczyć podpisany załącznik nr 2 do zapytania ofertowego "SZCZEGÓŁOWY OPIS TECHNICZNY PRZEDMIOTU ZAMÓWIENIA – **Oświadczenie/potwierdzenie parametrów zamówienia"**

i/lub np. kartę katalogową, firmowe materiały informacyjne producenta, ulotki, foldery, instrukcje użytkowania, opisy techniczne lub inne dokumenty), zawierające szczegółowe dane, które umożliwią potwierdzenie spełniania wymagań ustalonych przez Zamawiającego oraz będą podstawą dokonania oceny zgodności złożonej oferty przez Dostawcę z wymaganiami określonymi przez Zamawiającego.

## **UWAGA: Zaoferowanie towaru sprzecznego z powyższymi wymaganiami skutkować będzie odrzuceniem oferty!**

## **II. Wymagania dotyczące oferenta** (zał. nr 3 do zapytania ofertowego):

- 1. O udzielenie zamówienia mogą ubiegać się Dostawcy, którzy:
- a) nie podlegają wykluczeniu (punkt VII zapytania ofertowego)
- b) spełniają warunki udziału w postępowaniu, dotyczące:
- kompetencji lub uprawnień do prowadzenia określonej działalności zawodowej,
- sytuacji ekonomicznej lub finansowej,
- zdolności technicznej lub zawodowej,

umożliwiające należyte i staranne wykonanie zamówienia.

## **III. Termin zakończenia realizacji usługi: część 1: najpóźniej do 31.03.2022r. część 2: najpóźniej do 31.03.2022r.**

## **IV. Terminy płatności:**

Zamawiający nie przewiduje częściowego fakturowania w ramach poszczególnych części przedmiotu zamówienia.

Wynagrodzenie za wykonanie całości zamówienia Zamawiający zapłaci Dostawcy przelewem w terminie do **30 dni** kalendarzowych od daty otrzymania poprawnie wystawionej i zgodnej z umową faktury VAT.

Podstawą wystawienia faktury jest podpisany przez przedstawicieli Zamawiającego w obecności Dostawcy, protokół odbioru.

## **V. Dopuszcza się złożenie oferty:**

- pocztą, kurierem albo osobiście:

# **PRACOWNIA PROJEKTOWA ŁUKASZ LEWIŃSKI**

# **Garzyn, Os. Słoneczne 9/1, 64-120 Krzemieniewo**

- za pośrednictwem poczty elektronicznej w formie zeskanowanego, podpisanego oryginału na adres **[lukasz.lewinski@op.pl](mailto:lukasz.lewinski@op.pl)**
	- 1) Oferty, które wpłyną do zamawiającego po terminie wskazanym w zapytaniu ofertowym nie będą rozpatrywane
	- 2) Wybór najkorzystniejszej oferty dokonywany jest w oparciu o ustalone w zapytaniu ofertowym kryteria i jest dokumentowany protokołem. Informacja o wyniku postępowania zostanie przesłana do każdego Dostawcy, który złożył ofertę.
	- 3) Zamawiający może odstąpić od podpisania umowy, w przypadku, gdy cena wybranej oferty przewyższa kwotę wynikającą z budżetu projektu przeznaczoną na realizację zamówienia lub podejmie negocjacje z wybranym zgodnie z zasadą konkurencyjności Dostawcą.

Zamawiający zastrzega sobie prawo do:

- 1. zmiany lub uzupełnienia treści zapytania,
- 2. unieważnienia postępowania na każdym etapie bez podania przyczyn, w tym jeżeli oferta z najniższą ceną przewyższy kwotę przyjętą na wykonanie usługi

przez Zamawiającego. Z tytułu unieważnienia postępowania dostawcom nie przysługuje żadne roszczenie w stosunku do zamawiającego,

- 3. wezwania Dostawcy, w przypadku stwierdzenia uchybień formalnych w ofercie, do złożenia w określonym terminie, stosownych oświadczeń, wyjaśnień lub dokumentów,
- 4. poprawy omyłek rachunkowych w obliczeniu ceny (za zgodą dostawcy).

## **VI. Terminy**

Termin składania ofert upływa **28.02.2022** r.

Zamawiający ogłosi wybór Dostawcy drogą mailową do dnia 07.03.2022 roku. Minimalny wymagany przez Zamawiającego termin ważności oferty - 30 dni od dnia złożenia oferty

### **VII. Informacja na temat zakresu wykluczenia z możliwości realizacji zamówienia.**

Z możliwości realizacji zamówienia wyłączone są podmioty, które są powiązane osobowo lub kapitałowo z **PRACOWNIA PROJEKTOWA ŁUKASZ LEWIŃSKI** Przez powiązania kapitałowe lub osobowe rozumie się wzajemne powiązanie między PRACOWNIA PROJEKTOWA ŁUKASZ LEWIŃSKI lub osobami upoważnionymi do zaciągania zobowiązań w imieniu PRACOWNIA PROJEKTOWA ŁUKASZ LEWIŃSKI. lub osobami wykonującymi w imieniu PRACOWNIA PROJEKTOWA ŁUKASZ LEWIŃSKI czynności związane z przygotowaniem i przeprowadzeniem procedury wyboru Dostawcy a Zamawiającym, polegające w szczególności na:

- a) Uczestniczeniu w spółce jako wspólnik spółki cywilnej lub spółki osobowej;
- b) Posiadaniu co najmniej 10% udziałów lub akcji;
- c) Pełnieniu funkcji członka organu nadzorczego lub zarządzającego, prokurenta, pełnomocnika;
- d) Pozostawaniu w związku małżeńskim, w stosunku pokrewieństwa lub powinowactwa w linii prostej, pokrewieństwa lub powinowactwa w linii bocznej do drugiego stopnia lub w stosunku przysposobienia, opieki lub kurateli.

W sytuacji wystąpienia powiązania Dostawca będzie podlegał odrzuceniu z postępowania (Oświadczenie stanowi zał. Nr 3 do zapytania ofertowego).

#### **VIII. Wykaz dokumentów, oświadczeń jakie powinien złożyć Dostawca:**

- 1. Oferta musi zawierać następujące oświadczenia Dostawcy i dokumenty:
- a. wypełniony Formularz Ofertowy sporządzony z wykorzystaniem wzoru stanowiącego **Załącznik Nr 1 do Zapytania ofertowego***,* zawierający m. in. nazwę i adres oferenta oraz cenę realizacji usługi (netto + VAT i brutto) oraz okres gwarancji. Podana w ofercie cena musi obejmować wszelkie koszty, jakie poniesie Dostawca związane z wykonaniem przedmiotu zamówienia z tytułu należnej oraz zgodnej z obowiązującymi przepisami realizacji przedmiotu zamówienia. Cena jest to wynagrodzenie za wykonanie całego przedmiotu zamówienia w określonym terminie wraz z podatkiem VAT. Cenę należy podać w walucie polskiej PLN.
- b. wypełniony Formularz "Szczegółowy opis techniczny przedmiotu zamówienia potwierdzenie parametrów zamówienia", sporządzony z wykorzystaniem wzoru stanowiącego **Załącznik nr 2 do zapytania ofertowego.**
- c. wypełniony formularz "WYMAGANIA DOTYCZĄCE OFERENTA" (Załącznik Nr 3 do zapytania ofertowego),
- d. jeśli to możliwe**, dokumenty** potwierdzające **wymagane parametry** oferowanego przedmiotu zamówienia (np. kart katalogowych, firmowych materiałów

informacyjnych producenta, ulotek, folderów, instrukcji użytkowania, opisów technicznych lub innych dokumentów)(**jako Załącznik nr 4** do oferty),

2. Dokumenty mogą być przedstawione w formie oryginałów lub kopii poświadczonych "za zgodność z oryginałem" w siedzibie Zamawiającego lub w formie zeskanowanego, podpisanego oryginału na adres [lukasz.lewinski@op.pl](mailto:lukasz.lewinski@op.pl) przez Dostawcę lub upełnomocnionego przedstawiciela Dostawcy.

3. Jeśli umocowanie osoby podpisującej ofertę nie wynika z dokumentów określonych powyżej, Dostawca obowiązany jest załączyć pełnomocnictwo dla tej osoby. Pełnomocnictwo musi być załączone w oryginale lub kopii poświadczonej notarialnie. Dla pełnomocnictwa tego, zgodnie z art. 1 ust. 1 pkt. 2 ustawy z dnia 16 listopada 2006 r. o opłacie skarbowej (Dz. U. z 2016 r., poz. 1827 ze zm.) nie jest wymagane uiszczenie opłaty.

### **IX. Kryteria wyboru oferty**

Zamawiający dokona wyboru najkorzystniejszej oferty w oparciu o kryterium cenowe – najniższa cena, dla każdej z części przedmiotu zamówienia.

### **X. Informacje o formalnościach, jakie powinny zostać dopełnione po wyborze oferty w celu zawarcia umowy w sprawie zamówienia**

1.Umowa zostanie zawarta w terminie 7 dni od zakończenia postępowania. O miejscu i terminie podpisania umowy Zamawiający powiadomi wybranego Dostawcę. **W ramach postępowania zostaną podpisane maksymalnie 2 umowy na zakup i dostawę.**

2. Zaproponowane w ofercie warunki zostaną uwzględnione w umowie.

3. Zamawiający przewiduje możliwość zmiany umowy:

- w przypadku, gdy nastąpi zmiana powszechnie obowiązujących przepisów zakresie mającym wpływ na realizację przedmiotu umowy,

- działania siły wyższej, za które uważa się zdarzenia w charakterze nadzwyczajnym, występujące po zawarciu umowy, a których strony nie były w stanie przewidzieć w momencie jej zawarcia i których zaistnienie lub skutki uniemożliwiają wykonanie przedmiotu umowy w terminie,

4. Zamawiający przewiduje kary umowne np. z tytułu opóźnień z winy dostawcy, nieprawidłowej realizacji zamówienia, niekompletnego wykonania zamówienia itp. tj. w przypadku realizowania przez Dostawcę umowy niezgodnie z wytycznymi i wymaganiami Zamawiającego.

5. Zamawiający zastrzega sobie możliwość potrącenia naliczonych kar umownych z wynagrodzenia Dostawcy.

6. Dostawca składając ofertę jednocześnie zobowiązuje się do:

a. rzetelnej i terminowej, zgodnej z wymogami projektowymi realizacji przedmiotu umowy,

b. prawidłowej i efektywnej realizacji powierzonych zadań w okresie trwania umowy

## **XI. Kontakt**

Każdy Dostawca może zwrócić się do Zamawiającego drogą elektroniczną o wyjaśnienia związane z przedmiotem zapytania ofertowego.

Dane kontaktowe: Łukasz Lewiński e-mail: [lukasz.lewinski@op.pl](mailto:lukasz.lewinski@op.pl) telefon: +48665809152

Załączniki:

- **nr 1** formularz "OFERTA"
- **nr 2** formularz "SZCZEGÓŁOWY OPIS TECHNICZNY PRZEDMIOTU ZAMÓWIENIA potwierdzenie parametrów zamówienia"
- **nr 3** formularz "WYMAGANIA DOTYCZĄCE OFERENTA"